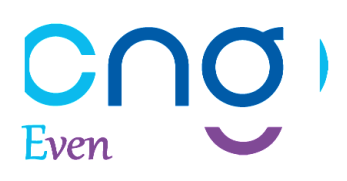

## **Mode d'emploi pour le dépôt de votre candidature européenne**

#### **Définition de votre mot de passe**

Rendez-vous à l'adresse **[galien.cngsante.fr/first-connection/badgxulrax.](https://galien.cngsante.fr/first-connection/badgxulrax)**

De préférence, utilisez votre **ordinateur** plutôt que votre smartphone.

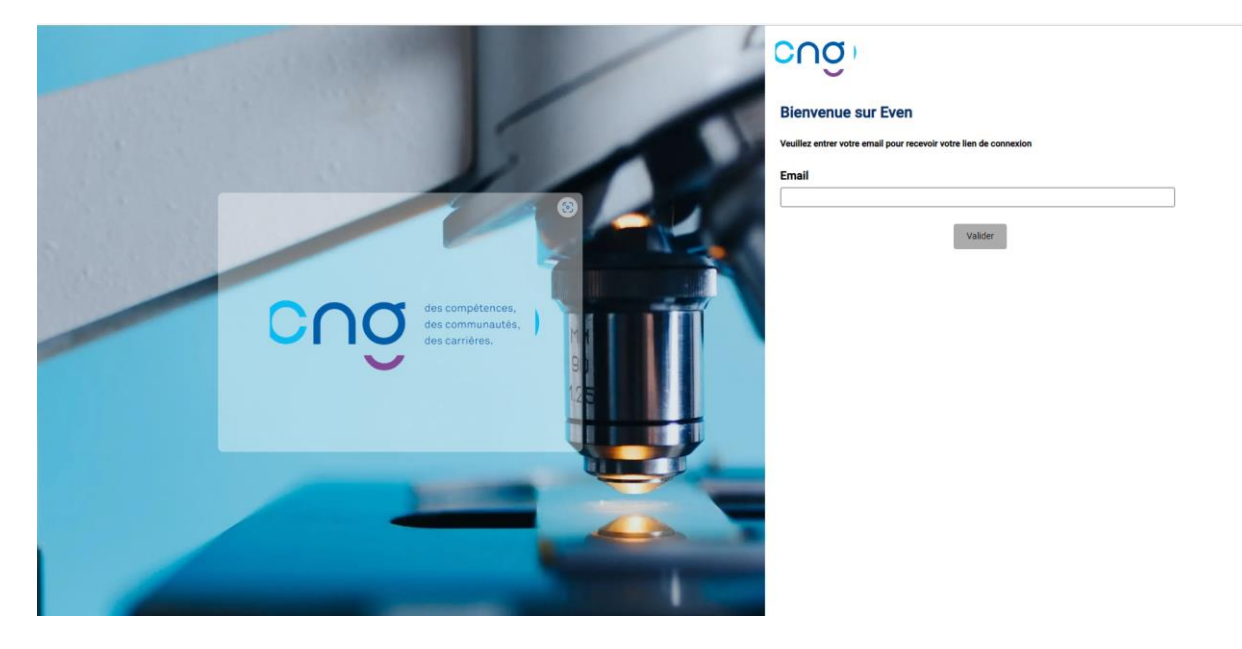

La saisie de votre adresse électronique va vous permettre de recevoir un courriel avec un lien pour définir votre mot de passe.

⚠**ATTENTION !** Cette adresse électronique doit être valide et sera utilisée tout au long de votre candidature et des différentes étapes jusqu'à votre affectation. Il sera **impossible** de la modifier.

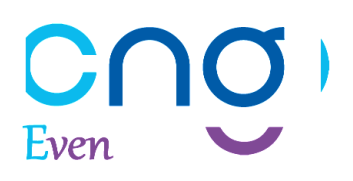

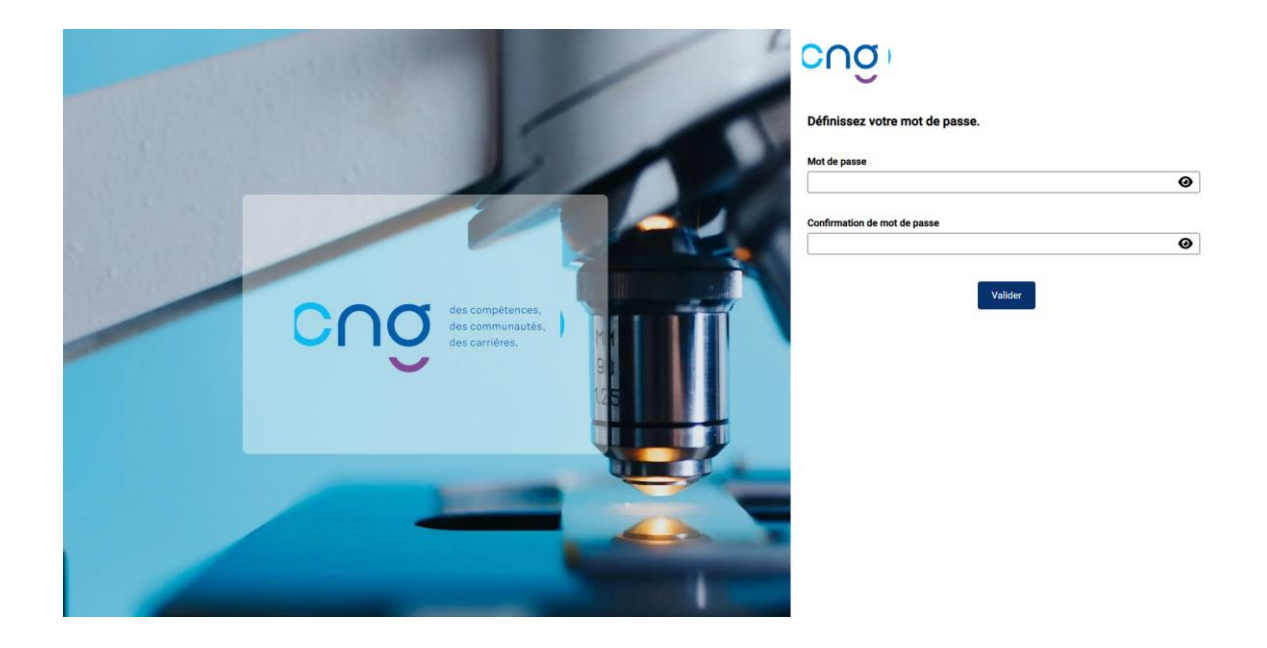

### **Connexion**

Une fois le mot de passe défini, vous pourrez vous connecter à **[galien.cngsante.fr](https://galien.cngsante.fr/)** et remplir votre demande de candidature.

> $\bigwedge$  Respectez scrupuleusement les données demandées dans le formulaire en saisissant à l'identique l'état civil tel qu'il est mentionné sur votre pièce d'identité.

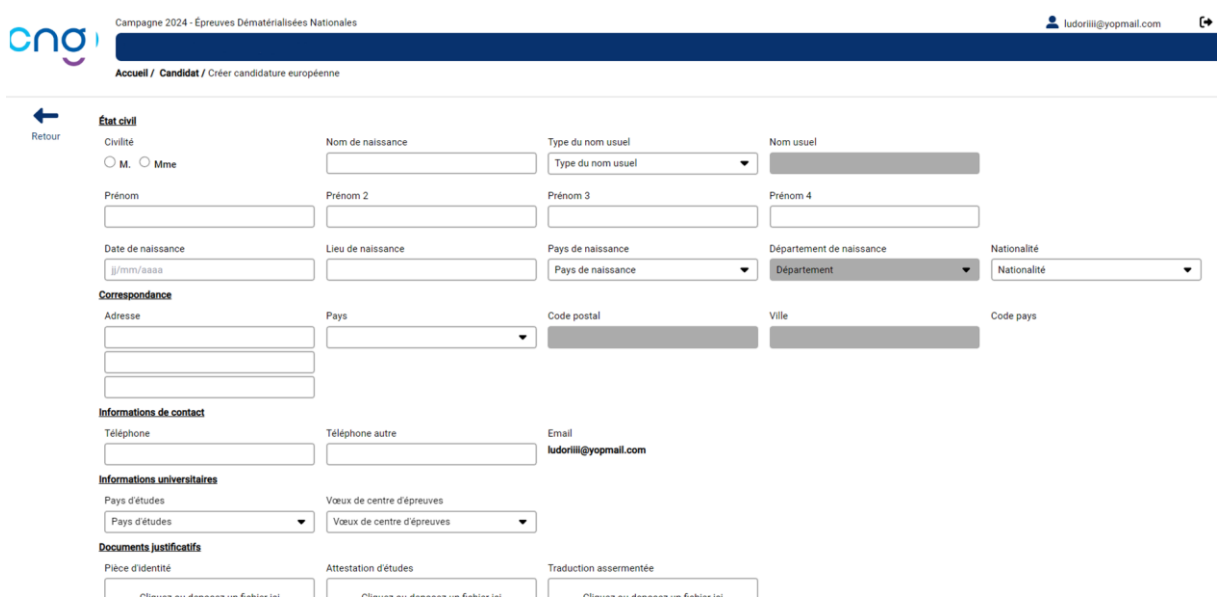

#### **Les champs suivants sont obligatoires :**

- Civilité
- Nom de naissance
- Prénom(s) : Saisir tous vos prénoms
- Date de naissance
- Lieu de naissance
- Département de naissance si vous êtes né(e)s en France
- Pays de naissance
- Nationalité
- Adresse
- Pays
- Pays d'études
- Vœu de centre d'épreuves *(qui sera étudié en fonction de nos capacités d'accueil)*

#### **Pièces justificatives :**

Les pièces suivantes doivent impérativement être téléversées avant la soumission de votre dossier de demande d'inscription au CNG **exclusivement en format PDF (< 5 Mo)**.

- Pièce d'identité (Carte d'identité, passeport ou carte de séjour) recto-verso en cours de validité.
- Attestation d'études :
	- o délivrée obligatoirement par le responsable de votre établissement de rattachement certifiant que vous êtes inscrit en avant-dernière année d'une formation médicale de base au sens de l'article 24 de la directive n°2005/36 CE du Parlement européen et du Conseil du 7 septembre 2005 relative à la reconnaissance des qualifications professionnelles dans un Etat membre de l'Union européenne, un Etat partie à l'accord sur l'Espace économique européen, la Confédération Suisse ou la principauté d'Andorre et que vous avez validé cette avant-dernière année au titre de l'année universitaire 2023-2024.

L'**attestation mentionnera que vous bénéficiez d'une formation conforme à l'article 24 de la directive 2005/36/CE** du Parlement européen et du Conseil du 7 septembre 2005 relative à la reconnaissance des qualifications professionnelles ,

o traduite par un traducteur agréé auprès des tribunaux français ou habilité à intervenir auprès des autorités judiciaires ou administratives d'un Etat membre de l'Union européenne ou d'un autre Etat partie à l'accord sur l'Espace économique européen de l'attestation ci-dessus.

 $\bigwedge$  Toute présentation de pièces autres que celles citées ne seront pas instruites.

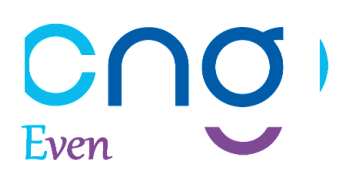

**Nom usuel et type de nom usuel** : sont à saisir si votre pièce d'identité en fait mention : exclusivement réservé à un nom différent de votre nom patronymique.

Exemple :

- Nom usuel : DUPONT
- Type de nom usuel : époux

**Deuxième, troisième et quatrième prénom(s)** doivent être remplis dans l'ordre.

**Numéro de téléphone autre** est en saisie libre mais reste néanmoins une donnée que nous vous recommandons de renseigner. Exemple :

Père : 01 41 52 36 20

#### **Enregistrement et soumission**

Vous pouvez enregistrer en brouillon si vous souhaitez reprendre votre candidature plus tard.

Afin que le CNG puisse **instruire votre demande d'inscription**, vous devez **obligatoirement soumettre votre candidature.**

En cochant la case « Je certifie que les informations soumises sont exactes et engage ma responsabilité en cas de fraude » préalablement à la soumission de votre candidature, vous vous engagez à respecter ces conditions.

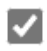

Je certifie que les informations soumises sont exactes et engage ma responsabilité en cas de fraude

Enregistrer en brouillon

Soumettre ma candidature au CNG

Une fois votre candidature soumise, vous ne pourrez plus la modifier. Elle sera instruite par le CNG.

A La soumission de votre dossier doit se faire impérativement au plus tard à la date de clôture des inscriptions. Au-delà de cette date, il sera impossible de soumettre votre dossier au CNG (en premier dépôt ou après une demande d'informations complémentaires du CNG).

# $C\cap C$

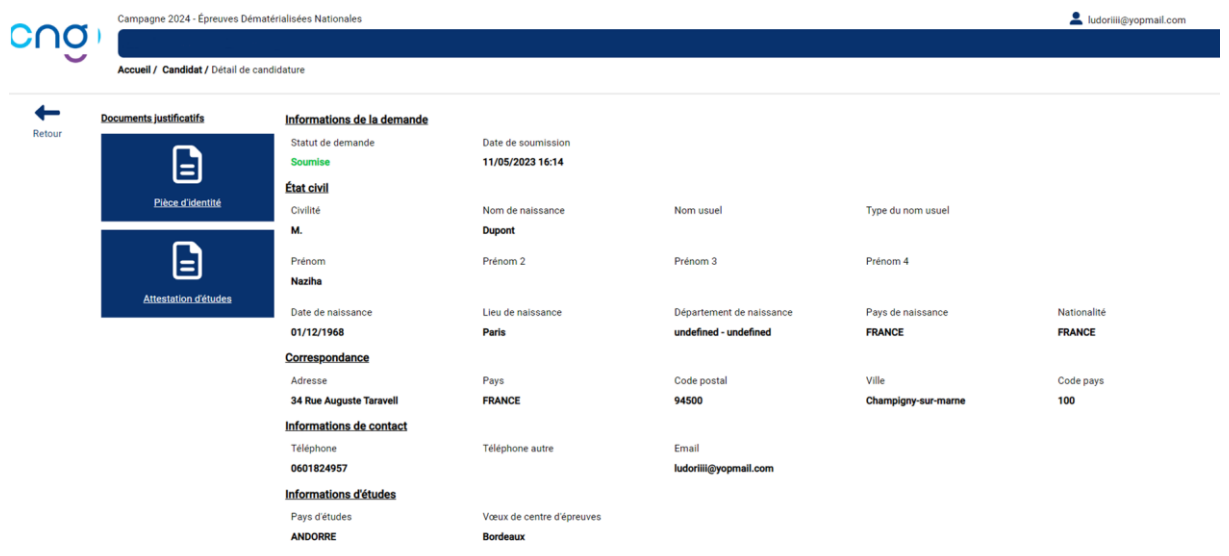

Nous vous invitons ensuite à vous **reconnecter régulièrement** à l'adresse **[galien.cngsante.fr](https://galien.cngsante.fr/)** pour vérifier le **statut** de votre **candidature** (en cours de traitement, demande d'informations complémentaires, acceptée, ou refusée).

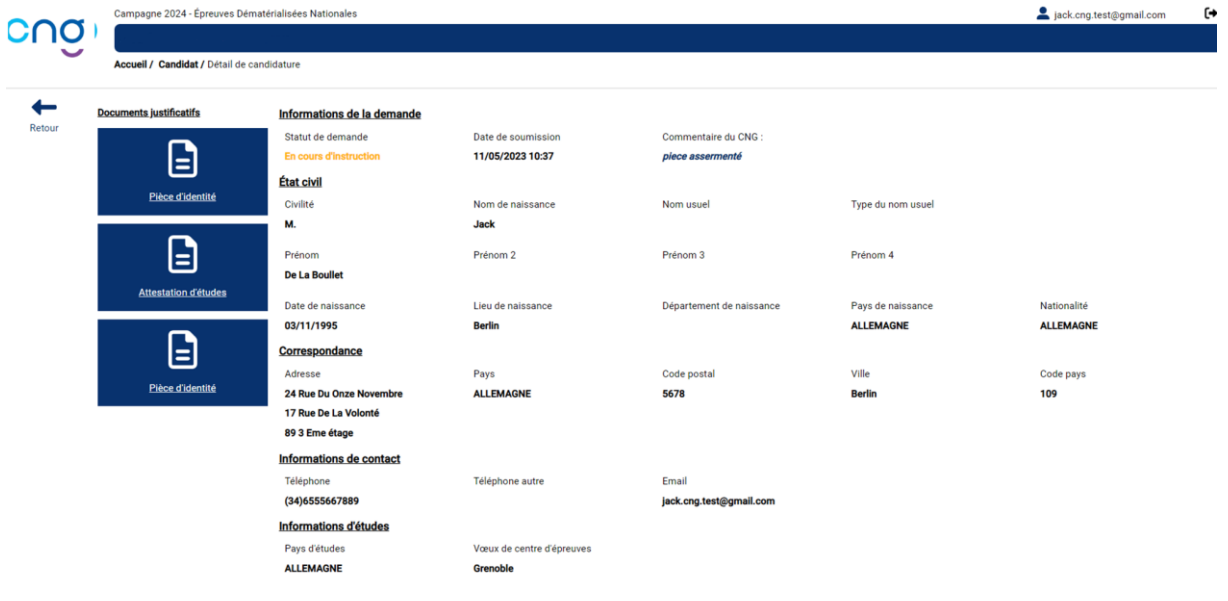

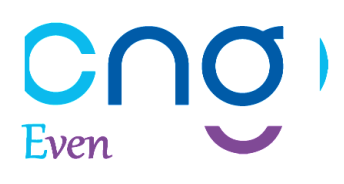

#### **Demande d'information complémentaire**

Dans l'hypothèse où le CNG attend des informations complémentaires lors de l'instruction de votre dossier, le statut de votre formulaire est alors modifié. **Lisez attentivement le commentaire du CNG** pour traiter par retour de courriel et au plus tard, à la date limite d'inscription des EN, la demande du CNG. **A ce stade, votre dossier est considéré comme incomplet**.

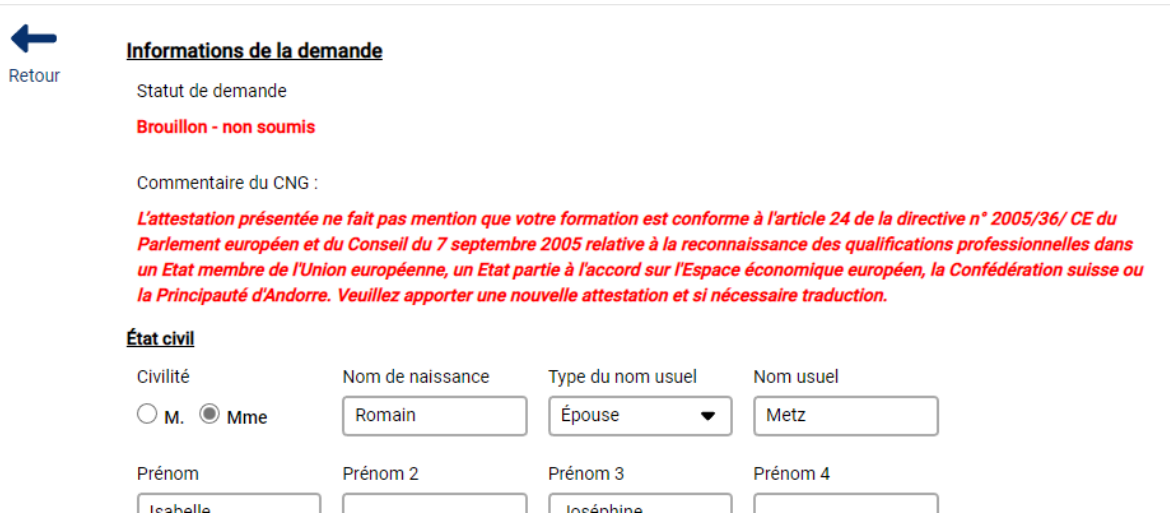

Il convient donc de fournir l'information manquante et à nouveau soumettre votre candidature :

Soumettre ma candidature au CNG

 $\bigwedge$  La soumission de votre dossier doit se faire impérativement au plus tard à la date de clôture des inscriptions